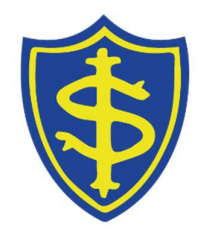

## St Ippolyts CE (Aided) Primary School

## REMOTE LEARNING 2020-2021: OVERVIEW FOR PARENTS

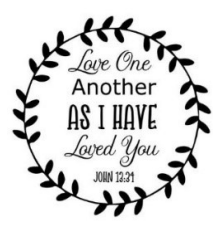

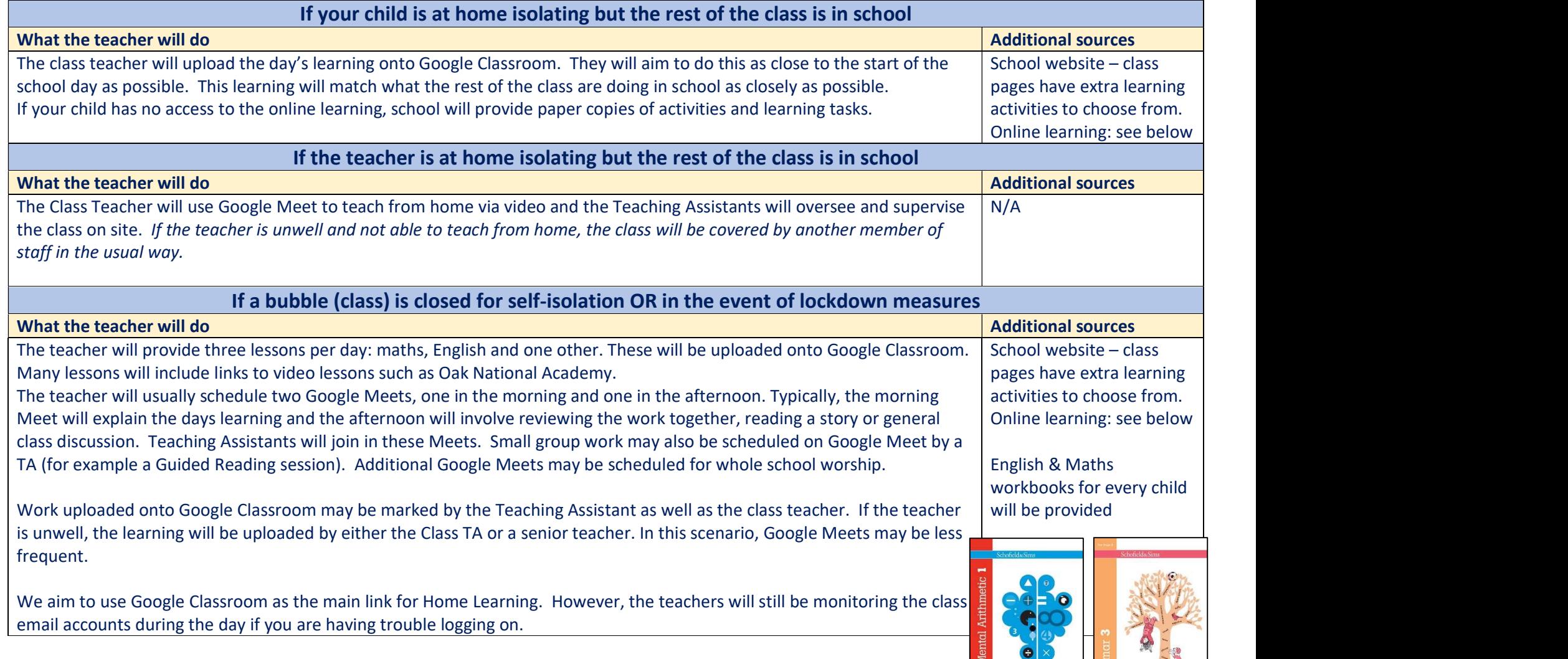

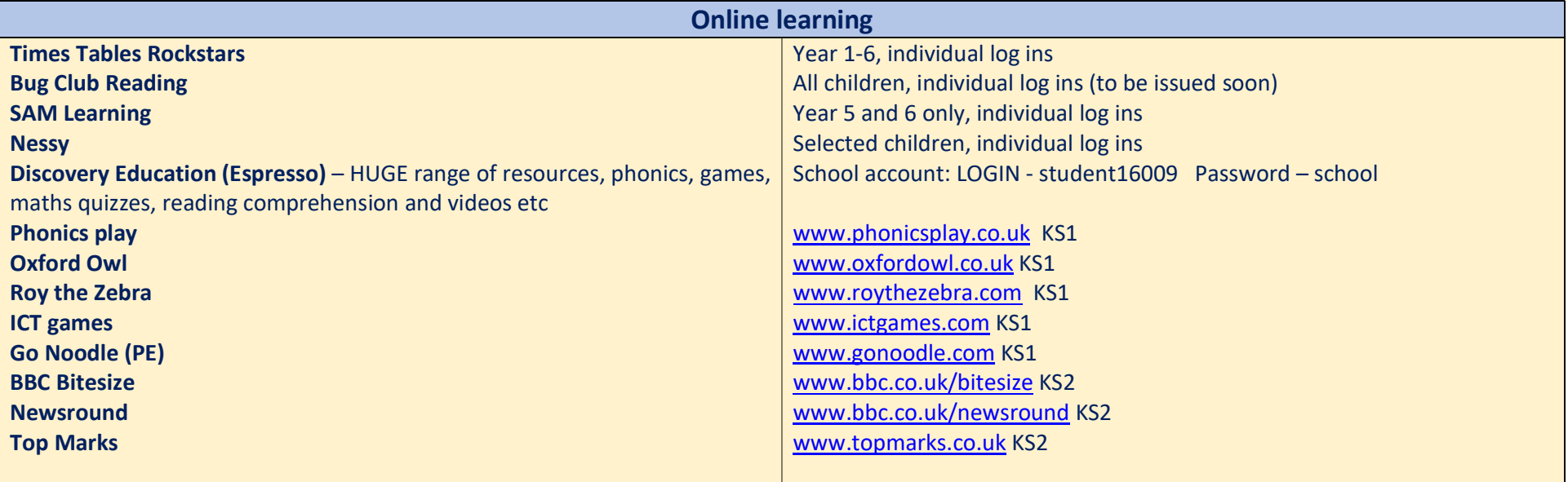

## SAFEGUARDING AND E-SAFETY

All children have been taught about the need to keep their log in details and passwords confidential. If they have misplaced their log in details, please contact the class teacher via email.

Google Meets will never take place with only one child.

Parents should ensure that there is an adult in the room when their child is on Google Meet (parents do not have to be actively involved, just close by for supervision). Children are expected to adhere to the school Code of Conduct in their behaviour whilst using the online platform. More detail on our Google Classroom code of conduct is in the 'St Ippolyts Guide To Google Classroom' available on the school website.

Any safeguarding concerns identified by a child's use of Google Classroom will be flagged in the usual way to the Designated Senior Person for Child Protection. Inappropriate use of online resources will be logged in our E-Safety Incident Log.

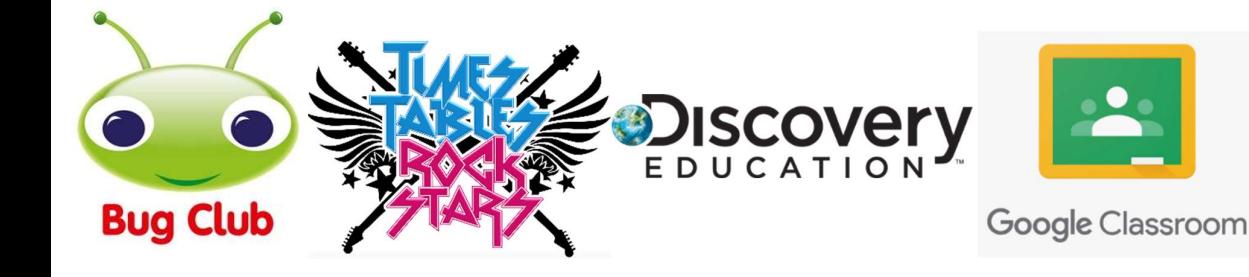

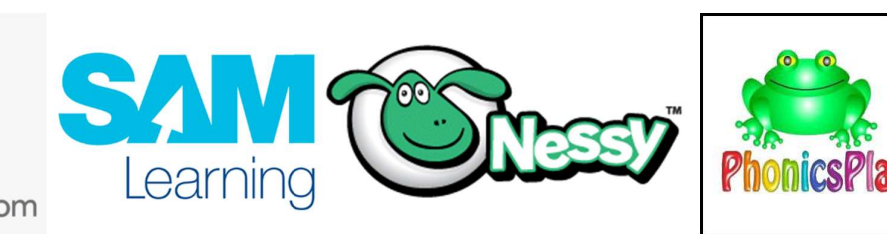